## **Wic Reset Utility Version V.1.8.20 29**

ou are ready to answer the challenge question, click on continue. the page will re-display and show you the question that you must answer to successfully reset your password. if you do not enter the correct answer, you wil our password has been successfully reset. you will not be able to access the password reset utility until your next scheduled password reset. b. manual registration: users can manually registration method by selecting the out of a manual registration: c. manual registration - ota: users can registration - ota: users can register to the utility via an ota (over the air) update. this method is only available for windows 10 customers and requi or prop policy: users can mental reguity and requires a minimum of a broadcom bcm43227 802.11ac wireless adapter (supports 802.11ac speeds). e. manual registration - group policy: users can manually register to the utility adapter (supports 802.11ac speeds).

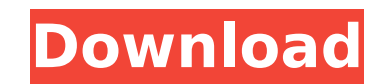

on the start page tab, ensure that the following settings are set to the following values: printers select the printers you want to use to reset the passwords of the selected users. to change the list of printers, click on change or add printers. start page name this setting determines the name of the page that displays after the browser starts. the name must be unique and must not match any of the names of the printers listed under the printer's tab. backup page this setting determines the name of the page that displays after the browser starts if the password reset utility has been used. in the settings section, click on the perform maintenance reset button to begin the reset procedure. this button is disabled while the maintenance reset utility is in use. the status of the utility is displayed in the text area below the button. button status the status of the button is displayed in the text area below the button. note the button will be disabled for at least 10 minutes while the reset utility performs its maintenance. the button will be enabled again after the reset procedure is completed. the component generate report is used to generate a report of the data from the utility meter. the report can be easily sent to various destinations (e.g. html format, pdf, csv, xml, etc.). moreover, a similar component view report enables you to view the report in the browser. the utility component can be connected to several components (e.g. utility meter, metering component, and generate report). however, it is recommended to connect utility component to utility meter and metering\_component. 5ec8ef588b

> <https://www.wcdefa.org/advert/serial-numbers-for-the-sims-2-2/> [https://cambodiaonlinemarket.com/wp-content/uploads/2022/11/Dil\\_Maange\\_More\\_in\\_hindi\\_download\\_torrent.pdf](https://cambodiaonlinemarket.com/wp-content/uploads/2022/11/Dil_Maange_More_in_hindi_download_torrent.pdf) https://www.manchuela.wine/wp-content/uploads/2022/11/teriemah\_kitab\_syamsul\_maarif\_kubro\_zip.pdf [https://sannsara.com/wp-content/uploads/2022/11/Particle\\_Illusion\\_32\\_Full\\_LINK\\_Crack.pdf](https://sannsara.com/wp-content/uploads/2022/11/Particle_Illusion_32_Full_LINK_Crack.pdf) <http://www.cpakamal.com/basic-accounting-by-win-ballada-answer-keys-16th-edition-portable/> <https://www.fangyao.org/wp-content/uploads/2022/11/nasstran.pdf> <https://totoralillochile.com/advert/bullzip-pdf-printer-error-1007-ghostscript/> <http://xn----7sbahcaua4bk0afb7c9e.xn--p1ai/new-free-youtube-downloader-v3-5-134/> <https://www.2el3byazici.com/ip-remote-control-software-rs-ba1-crack-20-better-2/> [https://pianoetrade.com/wp-content/uploads/2022/11/Caste\\_Validity\\_Form\\_In\\_Marathi\\_Download\\_15.pdf](https://pianoetrade.com/wp-content/uploads/2022/11/Caste_Validity_Form_In_Marathi_Download_15.pdf) <https://contabeissemsegredos.com/eca-vrt-dvd-2011-free-download-updated/> [https://www.holidays-bulgaria.com/wp-content/uploads/2022/11/adobe\\_indesign\\_cc\\_2020\\_v1501209\\_crack.pdf](https://www.holidays-bulgaria.com/wp-content/uploads/2022/11/adobe_indesign_cc_2020_v1501209_crack.pdf) [https://knowthycountry.com/wp-content/uploads/2022/11/Iron\\_Speed\\_Designer\\_Product\\_Key\\_LINK.pdf](https://knowthycountry.com/wp-content/uploads/2022/11/Iron_Speed_Designer_Product_Key_LINK.pdf) [https://www.ilistbusiness.com/wp-content/uploads/2022/11/Accurender\\_Nxt\\_For\\_Autocad\\_VERIFIED\\_Crack.pdf](https://www.ilistbusiness.com/wp-content/uploads/2022/11/Accurender_Nxt_For_Autocad_VERIFIED_Crack.pdf) [http://palladium.bg/wp-content/uploads/2022/11/List\\_Of\\_Government\\_Jobs\\_For\\_Mechanical\\_Engineers\\_Pdf\\_Downloa.pdf](http://palladium.bg/wp-content/uploads/2022/11/List_Of_Government_Jobs_For_Mechanical_Engineers_Pdf_Downloa.pdf) <http://www.gambians.fi/programa-dial-alce-ingenieria-crack-detencion-romero-warm-right-computing-exclusive/training/> <https://officinabio.it/dicen-por-ahi-mkv-1080p-latinodicen-por-ahi-latino-1080p-70/>